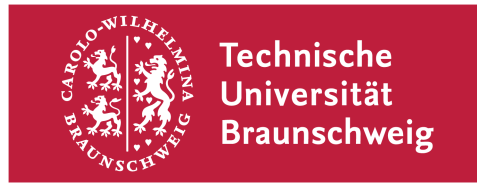

## Regelung für die Bearbeitung von Studienleistungen

- 1. Die Ausgabe der Aufgabenblätter erfolgt in der jeweiligen Veranstaltung am Anfang des Semesters oder in den Sprechstunden.
- 2. Die Studienleistung ist vollständig innerhalb eines Semesters zu bearbeiten und einzureichen.
- 3. Bei Abgabe von Aufgabenteilen zu den auf den jeweiligen Deckblättern genannten Terminen ist es nach Korrektur durch das Institut einmalig möglich, eine verbesserte Version einzureichen.
- 4. Das endgültige Abgabedatum im Wintersemester ist der 15.03., im Sommersemester der 15.09. Fällt der Abgabetermin auf einen Samstag, Sonntag oder Feiertag muss die Studienleistung spätestens am vorangehenden Wochentag am Institut eingegangen sein. Zu diesem Termin muss die gesamte Ausarbeitung (ggfs. Inklusive Verbesserung) vorliegen. Bei Erstabgabe zu diesen Terminen ist eine Korrektur seitens des Studierenden und erneute Abgabe **nicht** möglich.
- 5. Das Aufgabenblatt verliert mit Ablauf des endgültigen Abgabedatums seine Gültigkeit. Bei einer Nicht-Abgabe oder einer Nicht-Anerkennung ist für das nächste Semester eine **neue Aufgabenstellung** zu bearbeiten.
- 6. Über die Anerkennung der Studienleistungen wird spätestens nach Fertigstellung der gesamten Korrektur informiert und bestandene Leistungen werden an das Prüfungsamt gemeldet. Die Hausübungen sind nach der Korrektur durch das Institut vom Studierenden abzuholen.

## Formale Anforderungen an Studienleistungen

- 1. Jedes Blatt ist mit Matrikelnummer und Seitenzahl zu versehen.
- 2. Die Hausübung ist strukturiert aufzubauen und vollständig innerhalb eines Semesters zu bearbeiten.
- 3. Es dürfen keine grünen oder roten Stifte verwendet werden. Bleistift kann verwendet werden.
- 4. Blätter sind nur einseitig zu beschreiben. Rückseiten werden nicht gewertet.
- 5. Am rechten Rand sind 4 cm zur Korrektur frei zu halten.
- 6. Die Hausübung ist in einem Schnellhefter abzugeben.
- 7. Systemskizzen und Zustandslinien sind sauber zu zeichnen. Werte sind in die Zustandslinien einzutragen.
- 8. In Biegelinien sind Krümmungen, Wendepunkte, Knicke, usw. deutlich zu kennzeichnen.
- 9. Ergebnis-Ausdrucke computergestützter Berechnungen sind entsprechend der vom Institut gemachten Vorgaben zu erstellen.
- 10. Ergebnisse, die in den Ausdrucken in Tabellen zu finden sind und mit den Handrechnungen übereinstimmen müssen, sind in den Ausdrucken zu markieren.
- 11. Überarbeitete Aufgabenteile sind mit klar nachvollziehbarem Bezug auf gesonderten Seiten direkt hinter dem Korrekturzettel des Instituts abzuheften und zusammen mit der ursprünglich eingereichten Aufgabe abzugeben.
- 12. Das Institut behält sich vor, eine Studienleistung aufgrund formaler Mängel nicht anzuerkennen.